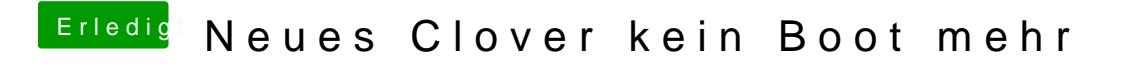

Beitrag von CMMChris vom 12. Juli 2019, 17:45

Deinen Backup Stick starten.